# **Bereitgestellte Dienste**

### **SMTP/IMAP**

Für SMTP und IMAP besteht für die meisten gehosteten Domains ein autoconfig für Thunderbird. Thunderbird Benutzer müssen hierzu nur den Anzeigenanem, Benutzernamen und Passwort angeben. Alle anderen tragen ein:

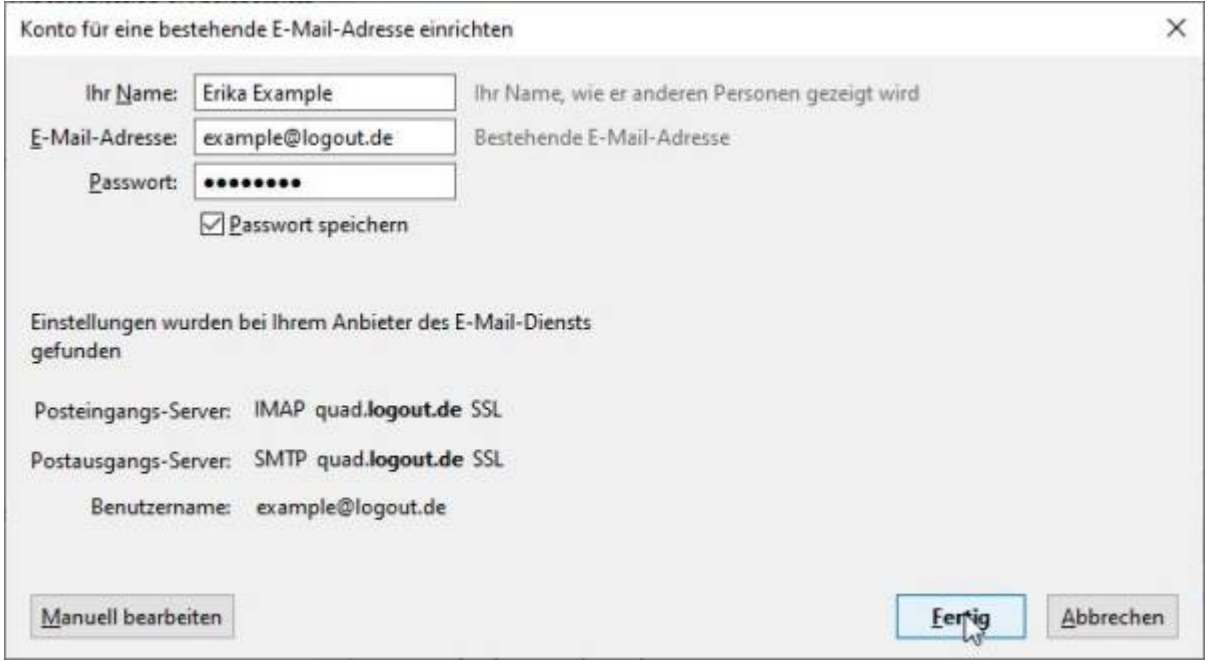

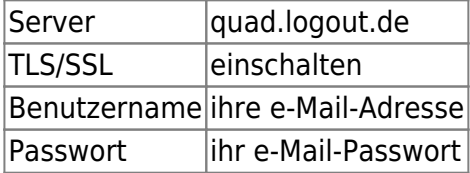

#### **SFTP**

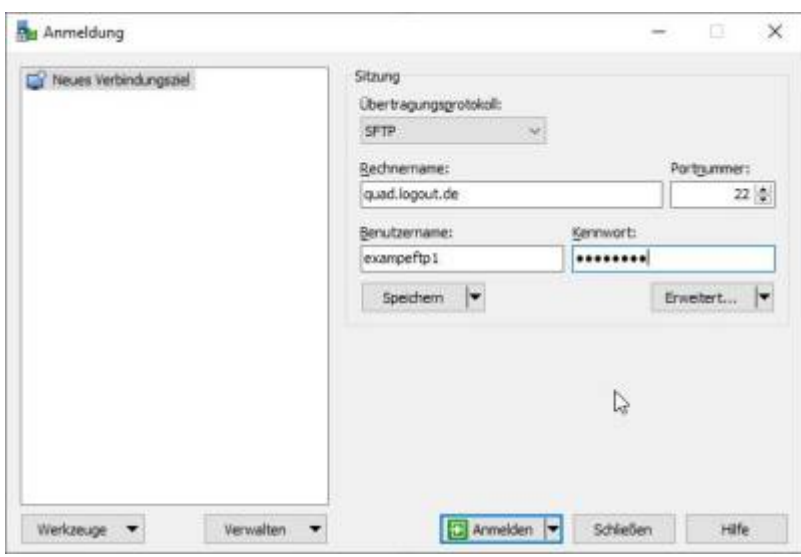

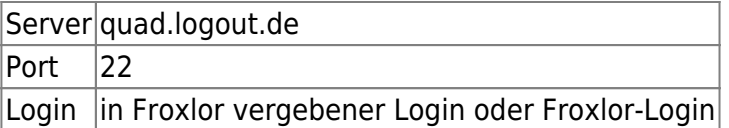

### **DNS**

A und AAAA sind nötig für Web-Hosting MX und TXT für Mail Hosting

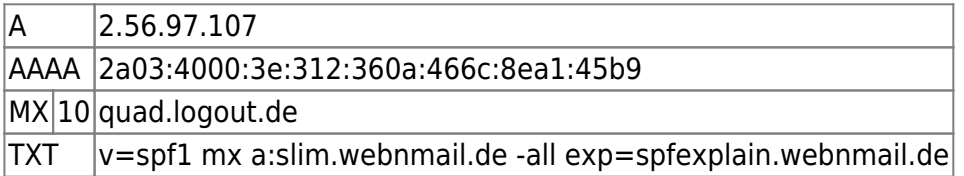

#### **Froxlor**

Dieses System wird mit der Software [Froxlor](https://froxlor.org/) verwaltet.

<https://quad.logout.de/froxlor>

#### **Webmailer**

Unterwegs kann mit [Roundcube](https://roundcube.net/Roundcube) auf die Mails zugegriffen werden.

Zugangsdaten wie bei IMAP/SMTP.

Dieser Dienst erlaubt zudem auch das Bearbeiten Server-basierter Mail-Filter. Das heisst dass damit Mails bereits direkt beim Empfang z.B. in entsprechende Ordner sortiert werden können.

<https://quad.logout.de/roundcube>

#### **Meine IP-Adresse**

#### IP Abfrage

<http://ip.logout.de/ip.php> Zeigt die externe IP an mit der die Seite aufgerufen wurde.

<http://ip4.logout.de/ip.php> Zeigt die externe IPv4 an mit der diese Seite aufgerufen wurde.

<http://ip6.logout.de/ip.php> Zeigt die externe IPv6 an mit der diese Seite aufgerufen wurde.

<https://ip.logout.de/ipv.php> Zeigt die externe IPv4 und IPv6 an mit der diese Seite aufgerufen wurde. Eingeschaltetes Javascript wird hierfür benötigt.

<https://ip.logout.de/ipc.php>Zusätzlich mit Infos aus der GeoLite2 Datenbank. Der Lookup geschieht lokal und wird nicht an externe delegiert!

<https://ip.logout.de/ipi.php> Diese Version setzt auf iFrames und kommt ohne Javascript aus. Allerdings gibt es bei Single-Stack Anschlüssen zu einem komischen "Bild" für die 2. IP die dann ja nicht geladen werden kann.

<https://ip.logout.de/ips.php> Diese Version basiert auf svg Grafiken die on-the-fly erstellt werden.

## **Mail Echo**

Sende eine Mail an [echo@webnmail.de](mailto:echo@webnmail.de) und erhalte umgehend eine Antwort die nur die Header der dort hingesendeten Mail beinhaltet. Es ist ein Rate-Limit implementiert, nach einer Mail werden weitere Mails für 5 Minuten stillschweigend ignoriert. Mails von Domains ohne SPF Record werden auch ignoriert.

Das verwendete Script ist [Mailecho](https://www.reschpara.de/opensource/mailecho)

From: <https://waf.logout.de/>- **quad.logout.de**

Permanent link: **<https://waf.logout.de/dienste>**

Last update: **2024/06/13 07:29**

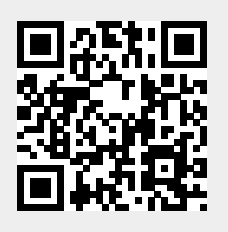